## *Оформление расчетно-пояснительной записки НИРС*

1. Шрифт **черного** цвета *Times New Roman* размером **14 пунктов**

начертанием шрифта (полужирный, курсив, подчеркивание).

Текст должен иметь равномерную плотность, контрастность и четкость изображения по всему документу с четкими не расплывшимися линиями, буквами, цифрами и знаками. Разрешается **акцентирование** внимания на определенных терминах, формулах, теоремах разным

- 2. Размеры полей страницы: левое 3 см, правое 1 см, нижнее 2 см, верхнее 2 см.
- 3. Выравнивание текста по ширине, без отступов и интервалов. Отступ первой строки абзацев 1,25 см. Междустрочное расстояние – 1,5 строки.
- 4. Расстояние между заголовками 2 интервала, между заголовком и текстом 3–4 интервала. **Внутри текста между абзацами дополнительные отступы не допускаются!**
- 5. Нумерация листов: титульный лист первый (номер не ставят), со следующего листа нумерация проставляется в нижнем колонтитуле по центру симметрично тексту. Размеры колонтитулов 1,25 см. Верхний колонтитул – пустой.
- 6. Заголовки структурных элементов РПЗ не нумеруют и располагают по центру без точки в конце. Набирают прописными буквами без подчеркивания: СОДЕРЖАНИЕ, ВВЕДЕНИЕ, ЗАКЛЮЧЕНИЕ, СПИСОК ИСПОЛЬЗОВАННЫХ ИСТОЧНИКОВ, ПРИЛОЖЕНИЯ (при наличии приложений). Для заголовков допускается шрифт 15-16 пунктов, полужирный. Каждый структурный элементов РПЗ начинают с новой страницы. Переносы слов в заголовках не допускаются.
- 7. После номера раздела, подраздела, пункта, подпункта и в конце заголовка точка не ставится. Если заголовок состоит из нескольких предложений, каждое должно заканчиваться точкой, **кроме последнего**.
- 8. На все таблицы в тексте дают ссылки. Таблицу располагают сразу после абзаца с первой ссылкой на нее (или на след. странице). Таблицу выравнивают по центру относительно текста **с номером и названием**, которые указывают над таблицей отдельным абзацем **с выравниванием по левому краю (без абзацного отступа)**. Размер шрифта в таблицах можно уменьшить до 12 пунктов. При переносе части таблицы на следующий лист шапку таблицы следует повторить, если она небольшая; в противном случае следует пронумеровать графы и повторить их нумерацию на следующей странице. Над такой частью таблицы пишут слово «Продолжение»/«Окончание» и указывают номер таблицы.
- 9. На все рисунки (иллюстрации) в тексте дают ссылки. Рисунки (иллюстрации) выравнивают по горизонтали по центру относительно текста *с номером и названием*, которые указывают под иллюстрацией отдельным абзацем **с выравниванием по центру** (пишем Рисунок ?? – …….)

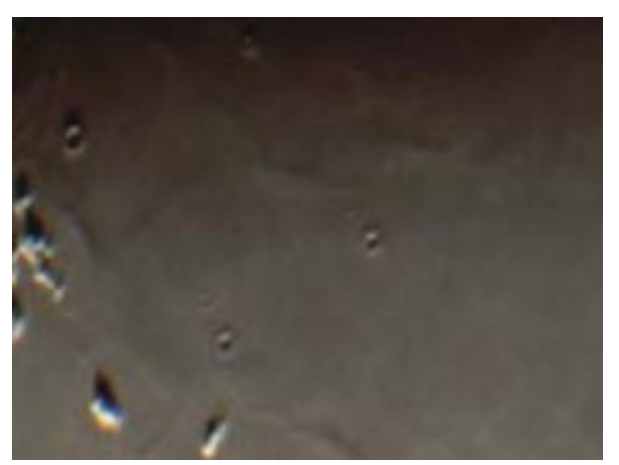

Рисунок 1 – Нечто

- 10. Формулы выделяют отдельной строкой, выше и ниже каждой формулы оставляют *одну пустую строку*. Расшифровку символов в формулах приводят непосредственно под формулой в той же последовательности, в которой они даны в формуле. Первую строку пояснения начинают со слова «где» без двоеточия, а *каждое пояснение (кроме первого) должно начинаться с новой строки (все пояснения без абзацного отступа).* При необходимости формулы нумеруют в пределах всего текста (или в пределах раздела) арабскими цифрами в круглых скобках. Номер формулы выравнивают по правому краю текста, а саму формулу – по центру.
- 11. Строчка не может начинаться с единиц измерения, скобок, тире… (используем неразрывный пробел: ctrl+shift+пробел).
- 12. Тире и дефис это разные знаки!
- 13. Объём 13-25 страниц (включая титул, задание…). Дополнительно можно приложение на 1-5 стр.

По итогам защиты выставляется **оценка** (неуд., уд, хор. или отл.), **которая влияет на стипендию по итогам 7-го семестра (или идёт в приложение к диплому по итогам 8-го)!**

**Плохое оформление РПЗ (несоблюдение выше написанных правил) понижает итоговую оценку!!!**